**說明:**

 $1.$  查核佐證清單:請以填報系統下載之基本資料表 PDF 螢光筆標示序號為準,檢附資料如下表。

- 2. 佐證請以電子檔呈現,並請上傳至系統,上傳之佐證請於**右上角標示對應基本資料表之序號**。
- 3. 學校準備佐證及上傳期間:107/11/13~11/30。

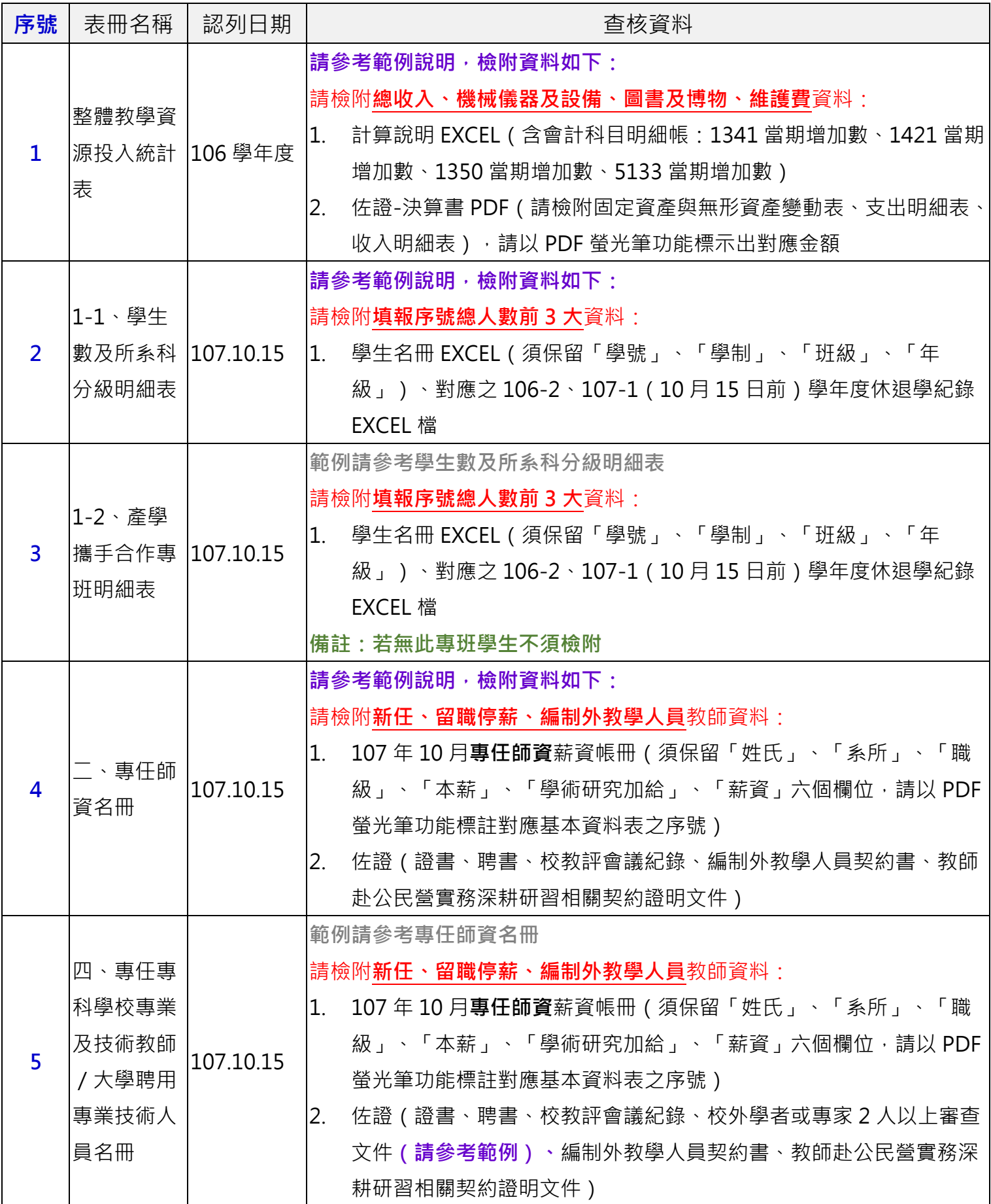

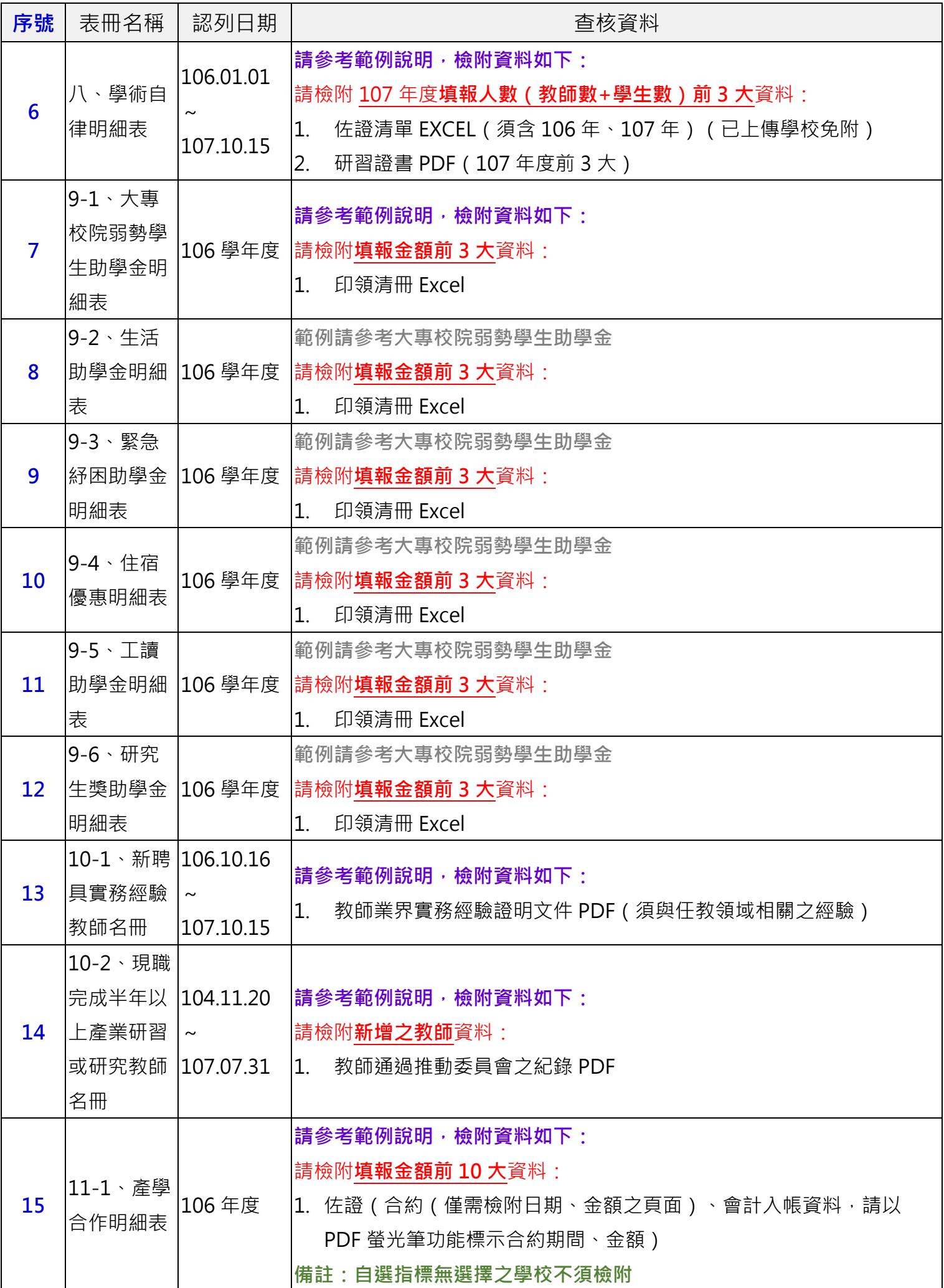

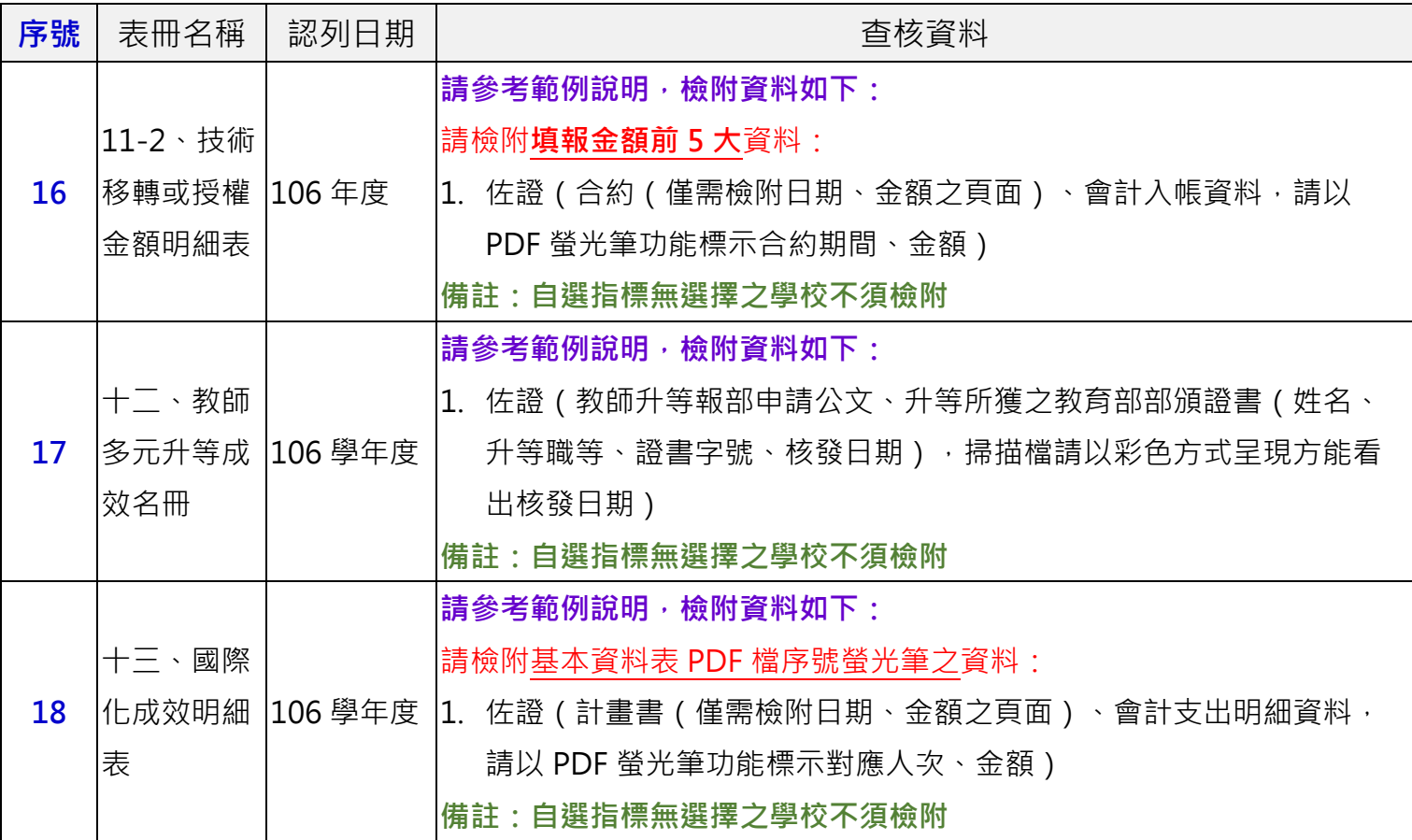

## **說明:**

## $1.$  **查核佐證清單:**請各校填報完成時下載各表冊對應之 PDF 檔,<mark>螢光筆標示</mark>即為學校須檢附佐證查核之

序號。

範例:

(1) **填報完畢後**下載各表冊對應之 PDF。**(請務必為填報完畢後下載,若尚未填報完畢則底色反黃仍會 變動)**

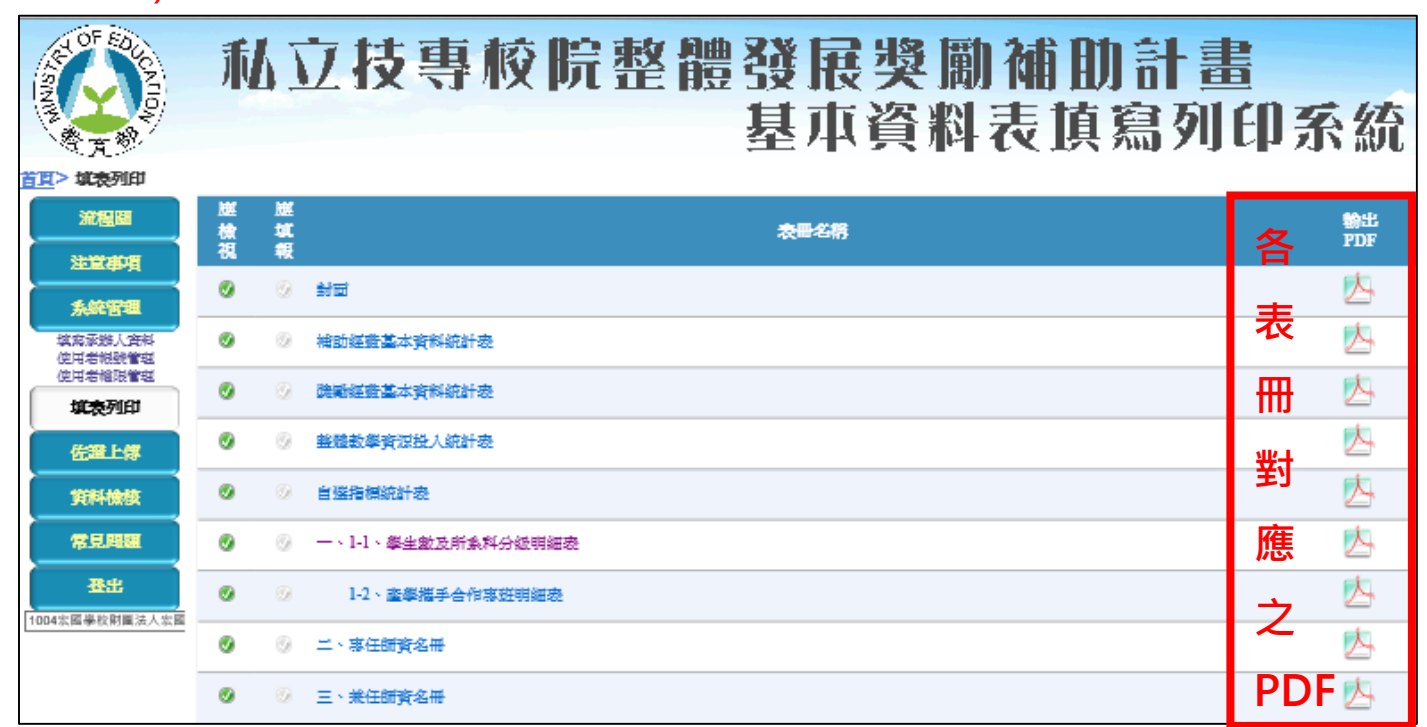

## (2) 下載後**螢光筆標示之序號**即為學校需檢附,**以範例而言:請學校檢附序號 1、2、3 之佐證。**

## 參、基本資料明細表

一、學生數

1-1、學生數及所系科分級明細表

(填報資料基準日:民國107年10月15日)

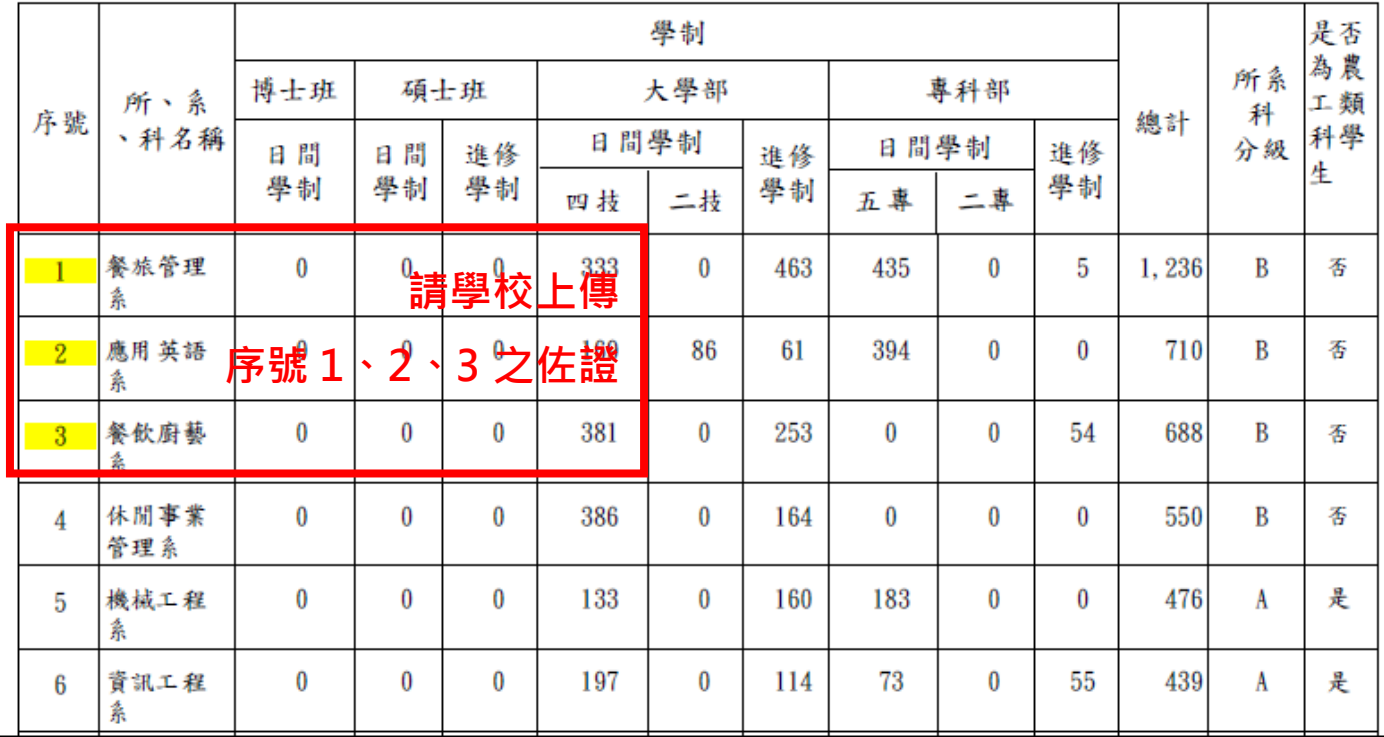

- **2. 上傳說明:**
	- (1) 上傳網址:

獎勵補助資訊填報系統:<https://tvc-fund.yuntech.edu.tw/psg>。

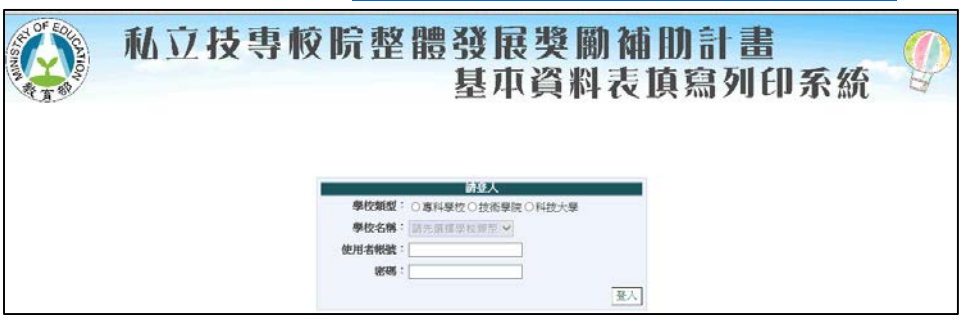

(2) 點選左方功能列之**"佐證上傳"**,即出現所需上傳佐證之表冊。

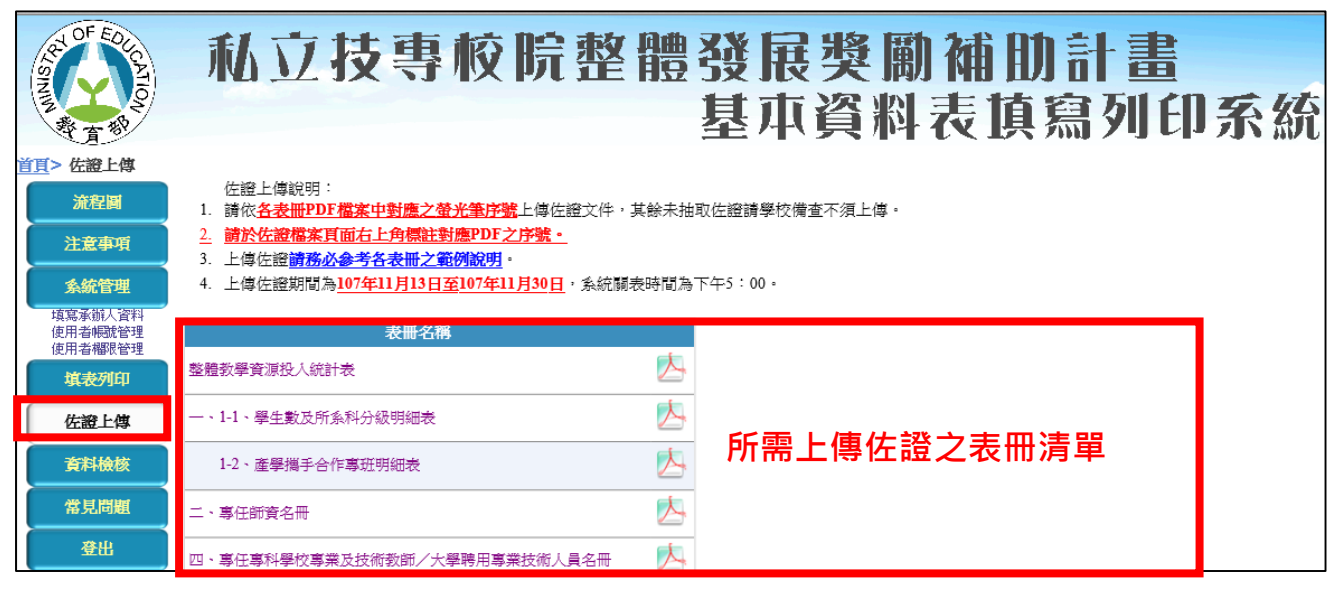

(3) 點選各表冊即可上傳佐證。

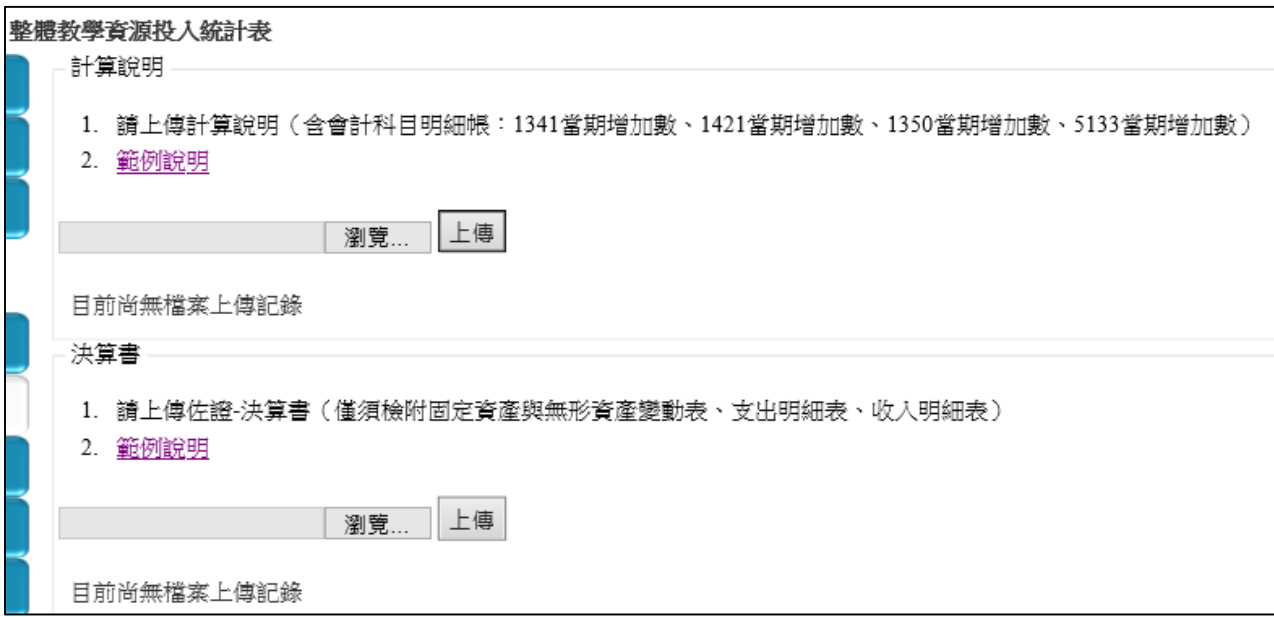